# the Lens Paper

Cline. Jim

The North County Photographic Society...Inspired by Photography, Powered by Volunteers!

**JULY 2007** 

4<sup>th</sup>. 4-HM

### PLEASE SEE BACK PAGE FOR MEETING SCHEDULE

### JULY PROGRAM (July 25, 2007)

July's program will be another critiquing session, just like January. It'll be like an extended member share but with one big difference - we will have two "judges" critiquing instead of the general audience. We're very lucky to have what I like to call "The Two Mikes" - our own members, Michael Seewald and Mike McMahon! Michael Seewald is a local professional (please see his website: <a href="http://www.seewald.com/">http://www.seewald.com/</a>), and well, you all know Mike McMahon - our past club president!

Plan on submitting one or two images that you would like feedback on. Preferably, these should be digital file submissions emailed to me, Carrie Barton (ouraydog@cox.net), as you would usually email for member share. Before emailing, please size your images so that the longest side is 1024 pixels and the file is not larger than approx. 150KB. Also, please send them in advance - so two or three days before our meeting. Name the files with your initials and number 1 or 2 (in case we get A LOT of images and can only show one of yours - that way we'll know you really want the #1 shown for sure). Alternately, you can still bring in prints. However, we are discouraging that because it is so hard for people to see the images (both the judges and the members) unless the prints are VERY large!

## PRESIDENTS CORNER by Stan John

The 2007 San Diego County Fair ended July 4<sup>th</sup>, and once again NCPS members were well represented. Congratulations to the 32 members who had 119 of their entries accepted for hanging in the exhibition. This is down a little from 2006 when 43 members had 151 images hung. Below you will find our members names and the number of their images that were hung, followed by the list of ribbons awarded. Special congratulations go to Louis Montrose who was awarded the Best of Show. Our members volunteered many hours to the preparation of the fair. I want to apologize in advance if I have missed anyone in the list. If so, please let me know and I will insert a correction next month.

### **EXHIBITION OF PHOTOGRAPHY**

| EXHIBITION OF THOTOGRAFIE |   |                 |                                                            |
|---------------------------|---|-----------------|------------------------------------------------------------|
| Abulafia, Lewis           | 5 | $1^{st}$ , 2-HM | M                                                          |
| Baker, Sing               |   | 3               | 1-HM                                                       |
| Barton, Carrie            |   | 8               | $2^{\text{nd}}$ , $2-3^{\text{rd}}$ , $4^{\text{th}}$ , HM |
| Bennett, Robert           | 5 | 3-HM            |                                                            |
| Bonomo, Felix             | 1 | HM              |                                                            |

| Cilile, Jilli           | 9              | 4 ,4-nivi                      |
|-------------------------|----------------|--------------------------------|
| Curry, Sherry           | 3              |                                |
| Fisher, Steven          | 1              |                                |
| Hulbert, Grant 1        | HM             |                                |
| John, Stan              | 7              | 4-HM                           |
| Lightfoot, Kurt 4       | HM             |                                |
| Lippitt, James          | 6              | $1^{st}$ , 2-HM                |
| Mate, Joyce             | 4              | HM                             |
| Monger, Priscilla 1     |                |                                |
| Montrose, Louis 8       | 1st (Best      | of Show), 3 <sup>rd</sup> , HM |
| Nash, Kathleen 4        | 2-HM           |                                |
| Nougier, Dan            | 3              | 4 <sup>th</sup>                |
| Nyerges, Dan            | 3              | $3^{\rm rd}$ , 2-HM            |
| Phenicie, James 2       |                |                                |
| Rhodes, Garrie Lynn     | 8              | 5-HM                           |
| Richard, Wayne 8        | $3^{rd}, 3-H$  | M                              |
| Rightmer, David 1       |                |                                |
| Stalder, Brenda 1       |                |                                |
| Stalder, Edward C.      | 1              |                                |
| Swanson, Barbara        | 2              | HM                             |
| Taylor, Carolyn 3       | 2-HM           |                                |
| Thompson, Jan 4         | 2-HM           |                                |
| Vander Vorst, Michael 3 |                |                                |
| Vogt, Sally Reis 7      | $2^{nd}$ , 3-H | M                              |
| Works, Judi             | 1              |                                |
|                         |                |                                |

### **DIGITAL ARTS**

Burgess, Douglas 1 Herwegh, Philip 1

Grand Total 119 4-1<sup>st</sup>(Best of Show), 2-2<sup>nd</sup>, 6-3<sup>rd</sup>, 3-4<sup>th</sup>, 42-HM 32 Members

Our next big event is our own NCPS annual exhibition. Take in will occur at our October meeting with the registration deadline shortly before that. It's time to start getting ready NOW.

### **MEMBER SHARE** by Barbara Swanson

July will be another all-meeting member critique session. Please email or bring two photos, ranked 1 & 2 in case we cannot get to all of the images. Any topics are allowed. Digital submissions are strongly encouraged so that everyone (even in the back) can clearly see the images. See the July Program above for details.

the Lens Paper JULY 2007

### MEMBER PROFILE Jim Wenck -Carlsbad

I was born in a log darkroom... well, not really! But I have been playing with photography for more than 40 years. Like most brothers, I blame my sister. When we were in grade school, she got a "starter" darkroom kit, but needed help with it. The kit had three small trays and a plastic frame for making contact prints.\* Those small prints from 127-type (Brownie camera) film were tiny, but I was hooked on the magic of seeing an image

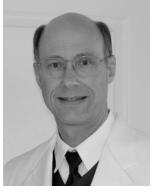

appear on "blank" paper! And developing my film made it even better.

My sister soon dropped the hobby, but I continued on. I set up an enlarger on a wheeled table, with all the accessories underneath. I could roll into the bathroom late at night, print for hours, and be out before sunrise. This continued through high school, where I took photos and printed them in my darkroom for the school newspaper, yearbook, and local town paper. By then I was using a Yashica twin-lens reflex camera with 2-1/4" square negatives. Only 12 shots per roll, everything manually operated, and all black-and-white.

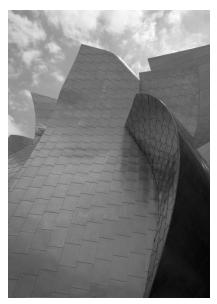

I haven't set up the darkroom for many years. I really appreciate the freedom today of digital images; I can finally tinker with color, and I don't have to tie up the bathroom! I am currently concentrating on panoramic landscapes, something I was never able to do in an 8 x 10" tray.

When I joined NCPS about 15 years ago, we were lucky to have 20 people at a meeting! I have served as secretary,

treasurer, and membership chair, and it's fun to see how large the club has become. I'd like to encourage newer members to volunteer and help the great leadership team.

If you know someone who would be interested in an H-P film scanner (SCSI interface, works best with a computer with an ISA slot...) please contact me at a meeting, or through a club officer.

\*Editor's note: a "contact print" is an ancient photographic printing method. Working in the dark, processed film (called a "negative") is pressed against photographic paper, exposed to sunlight, then developed in trays of wet chemicals... ©

### PHOTO SHOOTS by Al Schlegel

July's Photo Shoot – hosted by Al Schlegel Maritime Museum at the Embarcadero San Diego Date: Saturday, August 11, 2007 Time 9:35 AM-1:05 PM/4:22 PM (Coaster times)

We are planning a visit to the Maritime Museum at the Embarcadero on the bay in downtown San Diego. Featured are several sailing ships, a Russian submarine, and the Berkley museum. Admittance is \$12 for adults/\$9 seniors, discounted when ordering online: \$10/\$8.

We will use the Coaster departing:

Oceanside: 9:35 Carlsbad Village: 9:40 Carlsbad Poinsettia: 9:46 Encinitas: 9:51 Sorrento Valley: 10:06

Sorrento Valley: 10 Old Town: 10:30

We will return at 1:05 or 4:22PM from the Santa Fe station. You may board at any of the Coaster stations shown on the schedule and parking is free. If you haven't ridden the Coaster there are ticket machines that accept cash or Visa cards at each station and you must buy your roundtrip ticket before boarding. (Seniors get a discount) It is a five-minute walk from the train station to the museum. Here are the links to the Maritime Museum and Coaster. We will try to meet in the first or second car and then again on the platform at the Santa Fe Station.

I suggest a wide and medium angle lens with flash. Wear comfortable shoes and bring sunscreen. You may bring a lunch or eat at one of the local restaurants. If you have questions contact me at 858-755-8838 or <a href="mailto:adelmar@pacbell.net">adelmar@pacbell.net</a>. See <a href="mailto:NC-Photo.org">NC-Photo.org</a> for all the details.

Hope to see you, Al Schlegel

### **NEW MEMBERS**

Welcome to our newest members! David Allen – Encinitas Leslie Haverkamp - Encinitas

# QUICK AND EASY IMAGE RESIZING By MikeMcMahon

Wouldn't it be great to quickly resize an image without having to open/resize/resave within Photoshop? And wouldn't it be great if it were a non-destructive process (i.e. the resized image is saved with a new file name, preserving the original file)? If you are a Windows XP user (not Vista, not Mac), you might want to take advantage of a free tool from Microsoft to easily resize your jpg image files.

All of this is possible by using the Windows XP PowerToy called Image Resizer. Once this software is downloaded and

the Lens Paper JULY 2007

installed, a Resize Pictures command will be available to you when you right click on an image file name. A dialog box will open to allow you to set the degree of downsizing you desire. For purposes of emailing or web posting, select Small (640 x 480) or Medium (800 x 600). The new downsized image file's name will be "original name (Medium).jpg" which makes it easy to identify within the folder of original images.

With this easy-to-use tool, you might be encouraged to email a few more photos to friends and relatives. And your work will be well received since it will display nicely on their computer screens without burdening them with the large file size of your original image. For example, your 4 MB original image can be reduced to 100k and still look great on a computer monitor.

For more information, enter "Microsoft tools resize image" in Google. You'll see the link to the Microsoft website that offers the free download as well as a link to an excellent article by Marc Saltzman that explains more about the tool.

You might also be interested in other PowerToys, including a tool that prepares quick slide shows and a tool that allows you to view thumbnails of RAW images from within Windows.

Please drop me an email with your questions or comments <a href="mikemc500@gmail.com">mikemc500@gmail.com</a>. I'd like to know how this works for you.

### KIDS' BEST AT THE FAIR -Nancy Jennings

Hope you didn't miss the exhibition of photography found on the infield at the San Diego County Fair. This is the fourth year that North County Photographic Society donated two prizes to Kids' Best participants. Exhibitors are school children from K-9 and this years' winners are Emyle Rogers of Vista (\$50 award) and Amanda Ryan Schroeder of San Diego (\$25 award). As in past years, judges were Suzanne Traner, Hugh Cox, and Jack Jennings, all members of North County Photographic Society.

### MEMBER SUBMISSIONS

If you know someone who would be interested in an

**H-P film scanner** (SCSI interface, works best with an older computer with an ISA slot...) please contact Jim Wenck (see this month's Profiled Member) at a meeting, or through a club officer.

From 7/25-8/6, Gallery 21 in the Spanish Village Art Center of Balboa Park will show Abandoned Americana, a photo exhibit by photographers Paul Sewell and Scott Hatlestad. Opening reception will be on 7/28 from 5-8pm where you can meet Paul and Scott Wine and light refreshments will be served. For more info, visit <a href="https://www.abandonedamericana.com">www.abandonedamericana.com</a> or contact Paul Sewell at <a href="mailto:paul@sewellstudio.com">paul@sewellstudio.com</a>

From 6/20-7/29, Sharon Anthony and Lew Abulafia's show "Feathers and Fur" is at the Ordover Gallery, Studio 172, 444 S. Cedros Ave, Solana Beach. Call 858-720-1121 for details.

### **SPONSORS**

The NCPS thanks the following Annual Photography Exhibition sponsors. Please show your appreciation by visiting them.

#### GOLD LEVEL

| Calumet San Diego                 | George's Photo & Video       |
|-----------------------------------|------------------------------|
| 830 West Valley Parkway           | Exchange                     |
| Suite 330                         | 3837 30 <sup>th</sup> Street |
| Escondido, CA 92025               | San Diego, CA 92104          |
| 800-451-6650                      | 619-297-3544                 |
| www.calumetphoto.com              | www.georgescamera.com        |
| Kurt's Camera Repair              | Modern Postcard              |
| <b>7</b> 811 Mission Gorge Rd # P | 1675 Faraday Ave             |
| San Diego, CA 92120               | Carlsbad, CA 92008           |
| (619) 286-1810                    | 800-959-8365                 |
| www.kurtscamerarepair.com         | www.modernpostcard.com       |
| Nelson Photo                      | Oceanside Photo and          |
| 1909 India Street                 | Telescope                    |
| San Diego, CA 92101               | 918 Mission Ave              |
| 619-234-6621                      | Oceanside, CA 92054          |
| www.nelsonphotosupplies.com       | 760-722-3348                 |
|                                   | www.optcorp.com              |
| Photo Art of Carlsbad             | Total Photo                  |
| 2744 Carlsbad Blvd., Ste. 116     | 118 S. Solana Hills Dr       |
| Carlsbad, CA 92008                | Solana Beach, CA 92075       |
| 760-729-1960                      | 858-755-6311                 |
| www.photoartofcarlsbad.com        | www.totalphoto.net           |
|                                   |                              |

### SILVER LEVEL

| Encinitas Photo Center 967 S. Coast Highway 101 #107B Encinitas, CA 92024 760-436-0562 www.encinitas101.com/encinitasphoto.htm | Green Flash Photography 4966 Lamont Street Pacific Beach, CA 92109 858-272-1926 www.greenflashphotography.com              |
|----------------------------------------------------------------------------------------------------|----------------------------------------------------------------------------------------------------|
| Jim Cline Photo Tours<br>11223-5 Carmel Creek Road<br>San Diego, CA 92130<br>858-350-1314<br>www.jimcline.com                  | North Coast Photographic Services 5451 Avenida Encinas, Suite D Carlsbad, CA 92008 760-931-6809 www.northcoastphoto.com    |
| The Ordover Gallery Studio 172 444 S. Cedros Ave Solana Beach, CA 92075 858-720-1121 www.ordovergallery.com                    | PC Photo & Imaging<br>127 N. El Camino Real<br>Encinitas, CA 92024<br>760-632-1790<br>www.pc-photo.net                     |
| Professional Photographic Repair 7910 Raytheon Road San Diego, CA 92111 858-277-3700 www.procamerarepair.com                   | Michael Seewald Photo<br>Workshops<br>835 N. Vulcan Ave. Suite B<br>Encinitas, CA 92024<br>760-633-1351<br>www.seewald.com |

the Lens Paper JULY 2007

# **JULY 2007 Meeting**

Wednesday, July 25, 2007

Quail Botanical Garden, Encinitas

Ecke Building Meeting Room
Enter Front Gate - Exit Rear Gate

Front Gate is Locked at 7:00 p.m.

6:00 p.m. - Front Gate Opens

6:15 p.m. - Sign-in & Refreshments

6:30 p.m. - Announcements & Member Greeting

6:45 p.m. - Member Share

7:15 p.m. - Break & Refreshments

7:30 - 8:30 p.m. - Presentation

**Donations:** First-time guests free/returning guests \$3.00

### TO REACH NCPS

Web Site: www.nc-photo.org

### **VOLUNTEER LEADERSHIP TEAM**

| President    | Stan John       |                                     |
|--------------|-----------------|-------------------------------------|
| Vice Pres.   | Barbara Swanson |                                     |
| Treasurer    | Nancy Jennings  |                                     |
| Secretary    | Nancy Telford   | To contact an individual Team       |
| Gatekeeper   | Ed Stalder      | Member go to our Web Site and click |
| Hospitality  | Judi Works      | on CONTACTS and then on the         |
| Mailbox      | Jack Jennings   | person you wish to contact.         |
| Membership   | Al Joseph       |                                     |
| Newsletter   | Terri Spath     |                                     |
| Photo Shoots | Al Schlegel     |                                     |
| Programs     | Carrie Barton   |                                     |
| Reception    | Darlene Ashley  |                                     |
| Web Site     | Fred Heinzmann  |                                     |
|              |                 |                                     |
|              |                 |                                     |
|              |                 |                                     |

**NOTE:** Please place NCPS in the Subject line of all correspondence.

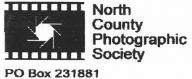

PO Box 231881 Encinitas, CA 92024-1881